### МИНИСТЕРСТВО КУЛЬТУРЫ РОССИЙСКОЙ ФЕДЕРАЦИИ

Федеральное государственное бюджетное образовательное учреждение высшего образования

«Сибирский государственный институт искусств имени Дмитрия Хворостовского»

### УТВЕРЖДАЮ

Заведующий кафедрой социально-гуманитарных наук и истории искусства Митасова С.А.

«18» мая 2023 г.

### РАБОЧАЯ ПРОГРАММА ДИСЦИПЛИНЫ

ИНФОРМАЦИОННЫЕ ТЕХНОЛОГИИ

Уровень образовательной программы: специалитет Специальность: 54.05.04 «Скульптура» Специализация: Художник–скульптор Форма обучения: очная Факультет Художественный Кафедра Социально-гуманитарных наук и истории искусств

#### Трудоемкость Самостоятельная работа Контактные часы (семестры) Часы контроля Форма итогового ЗЕ Часы 1 2 контроля 3 108 48 30 30 - Зачет с оценкой

### РАСПРЕДЕЛЕНИЕ ПО СЕМЕСТРАМ

Рабочая программа дисциплины составлена в соответствии с требованиями федерального государственного образовательного стандарта высшего образования по направлению подготовки по специальности 54.05.04 Скульптура, утвержденного приказом Министерства образования и науки Российской Федерации №1018 от 13 августа 2020 г.

Рабочая программа дисциплины разработана и утверждена на заседании кафедры «11» мая 2021 г., протокол № 9.

### Разработчики

Преподаватель кафедры социально-гуманитарных наук и истории искусств Сидоренко Е.В.

### Заведующий кафедрой социально-гуманитарных наук и истории искусств

Профессор, доктор культурологии Митасова С.А.

### 1. Цель и задачи изучения дисциплины

1.1. Цель:

формирование системы знаний, умений и навыков по использованию информационных технологий для решения профессиональных задач.

1.2. Задачи:

 углубить теоретические знания по информатике и информационным технологиям;

 развитие познавательных интересов, интеллектуальных и творческих способностей средствами ИКТ;

развитие интуиции (интуитивных способностей) с помощью средств ИКТ;

 воспитание ответственного отношения к информации с учетом правовых и этических аспектов ее распространения;

сформировать навыки использования информационных технологий;

– изучить условия и сферы наиболее эффективного применения различных информационных систем в творческой (профессиональной) деятельности;

 выработка навыков применения средств ИКТ в повседневной жизни, при выполнении индивидуальных и коллективных проектов, в учебной деятельности, при дальнейшем освоении профессий, востребованных на рынке труда;

 приобретение теоретических и практических навыков работы с персональным компьютером и пакетами прикладных программ.

### 1.3. Применение ЭО и ДОТ<sup>1</sup>:

При реализации дисциплины применяется электронное обучение и дистанционные образовательные технологии.

Ссылка на электронный курс <https://do.kgii.ru/course/view.php?id=1596>

### 2. Место дисциплины в структуре ОП

Дисциплина «Информационные технологии» включена в Обязательную часть Блока 1 и изучается в течение двух семестров в объеме 68 часов практических занятий. Форма итогового контроля по дисциплине – зачет с оценкой в конце второго семестра обучения.

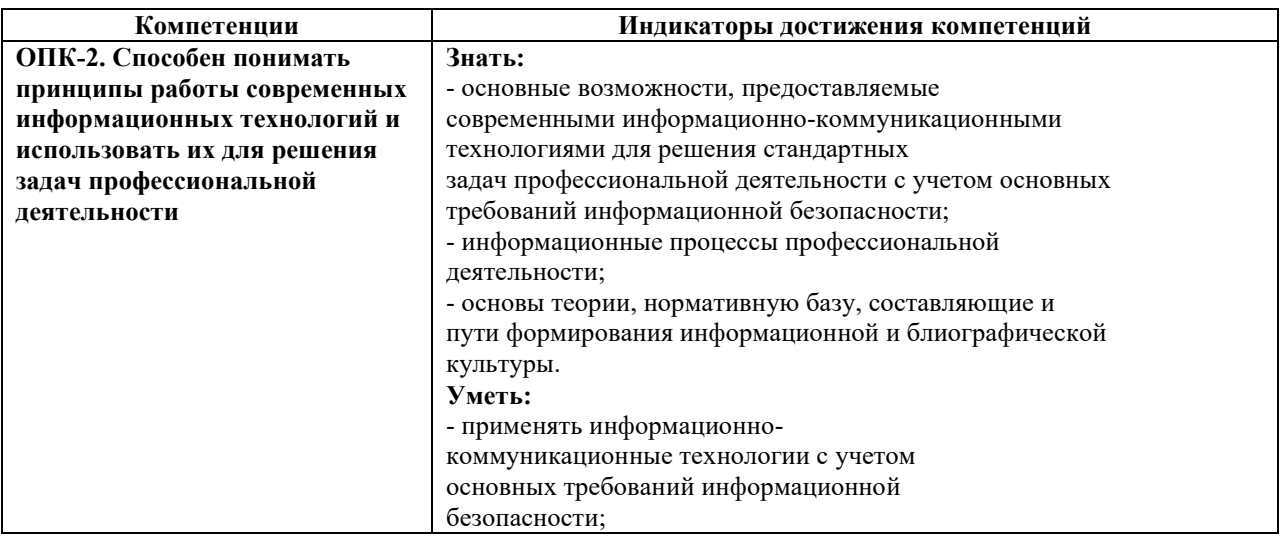

#### 3. Требования к результатам освоения дисциплины

 <sup>1</sup> Данный пункт включается в программу только при использовании данных технологий. ЭО – электронное обучение. ДОТ – дистанционные образовательные технологии.

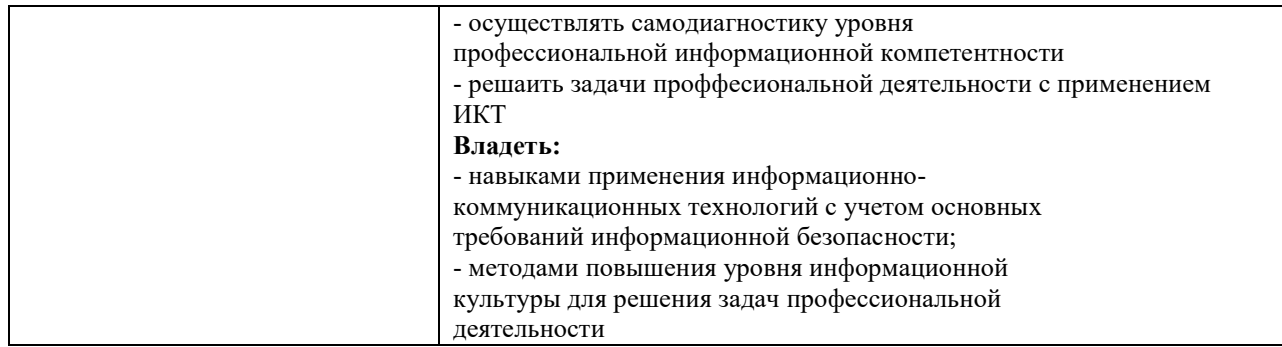

# 4. Объем дисциплины и виды учебной работы

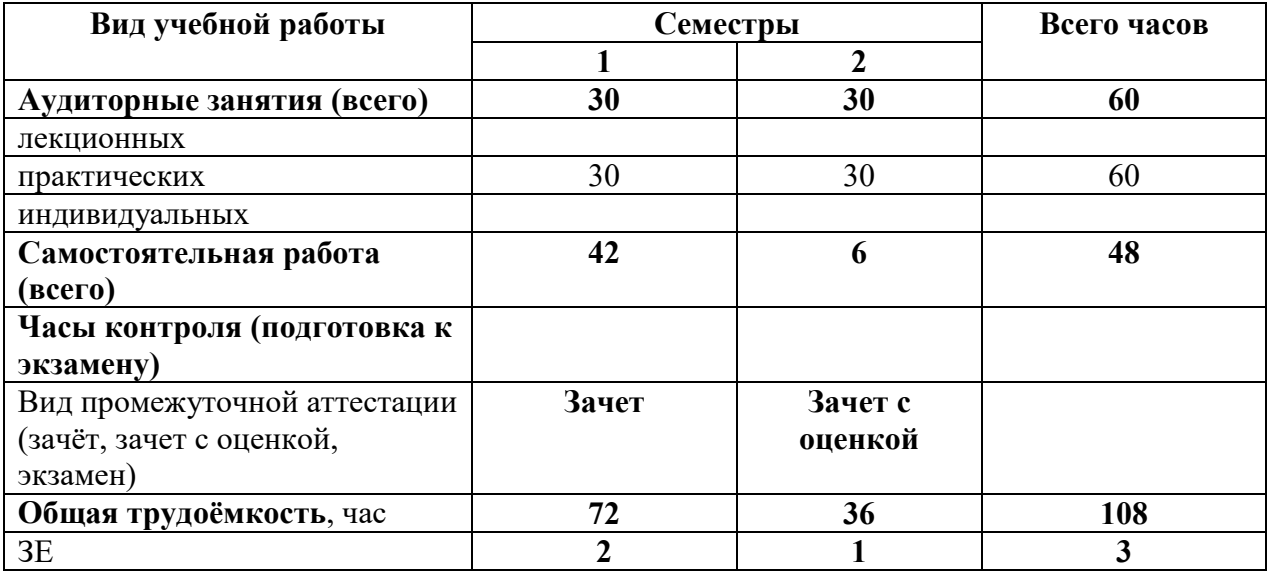

# 5. Содержание дисциплины

## 5.1. Содержание разделов дисциплины

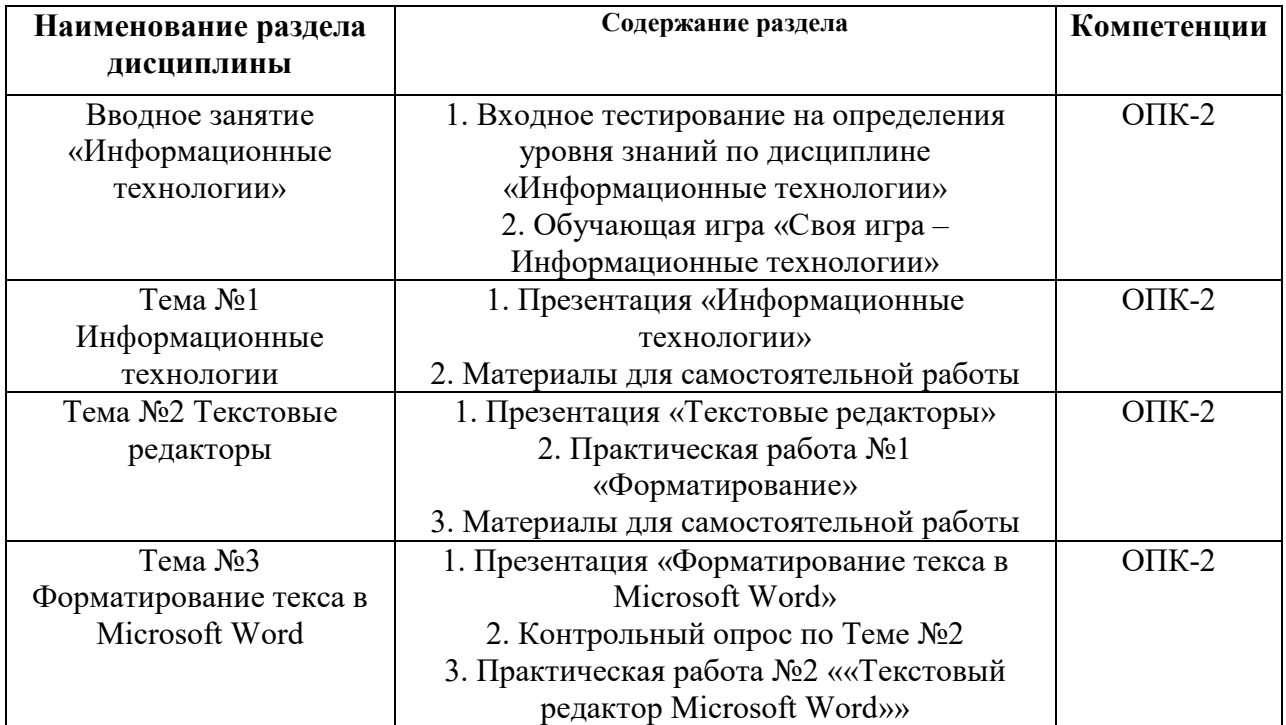

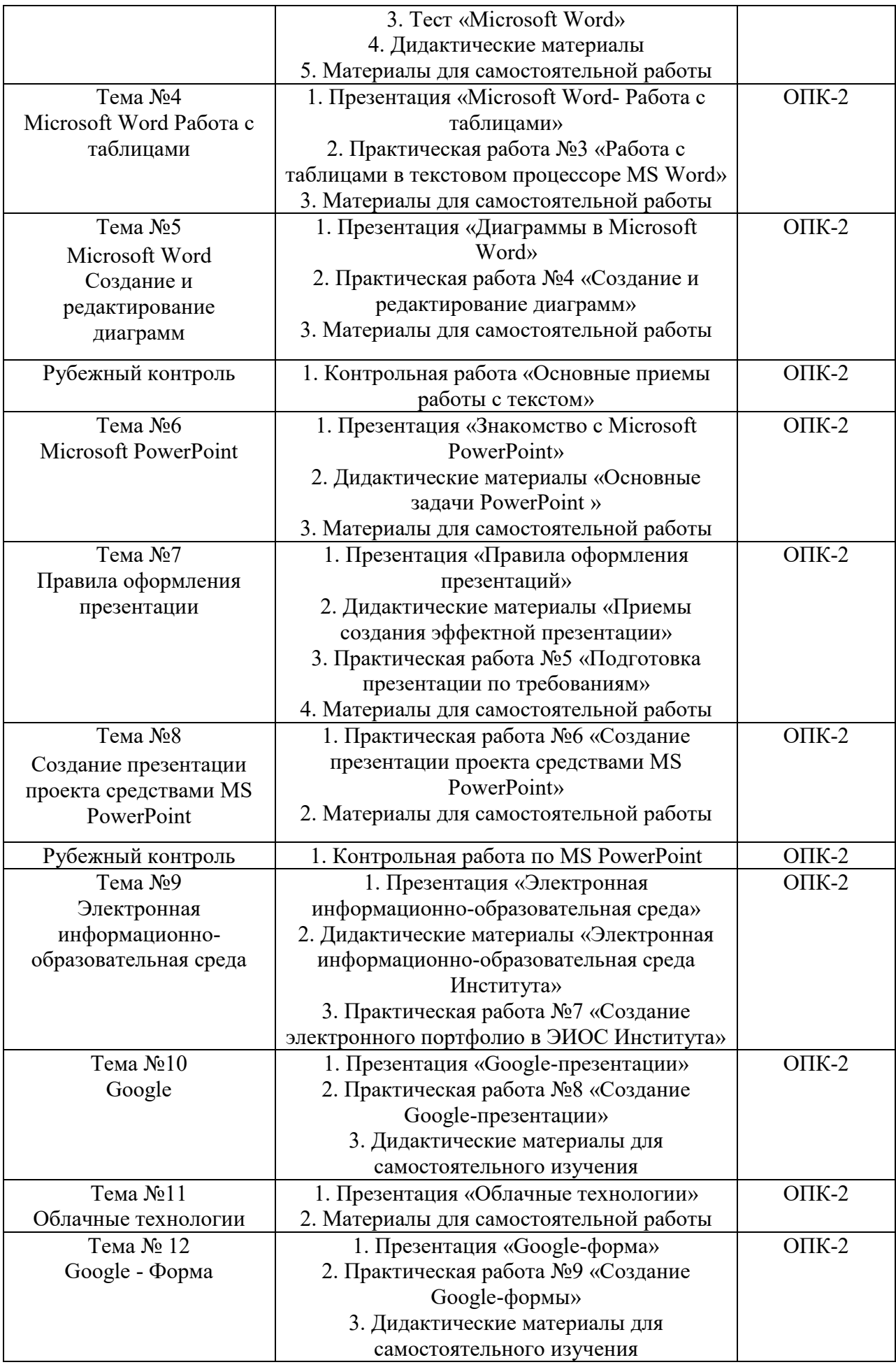

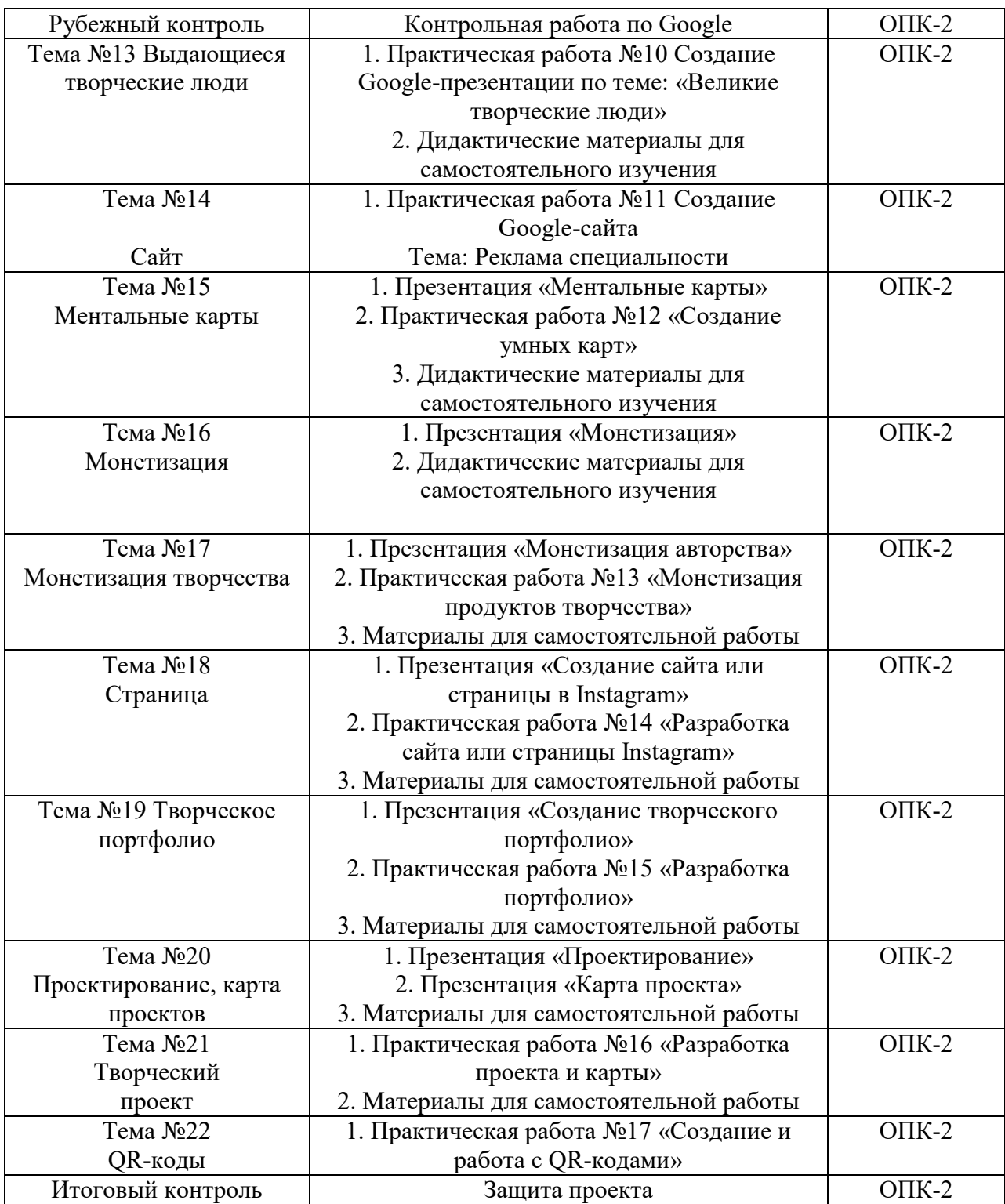

# 5.2. Разделы дисциплин и виды занятий<sup>2</sup>

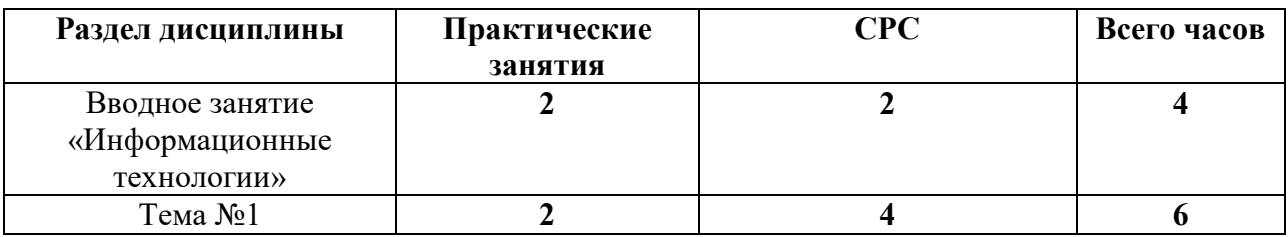

2 Пустые графы в таблице следует удалить.

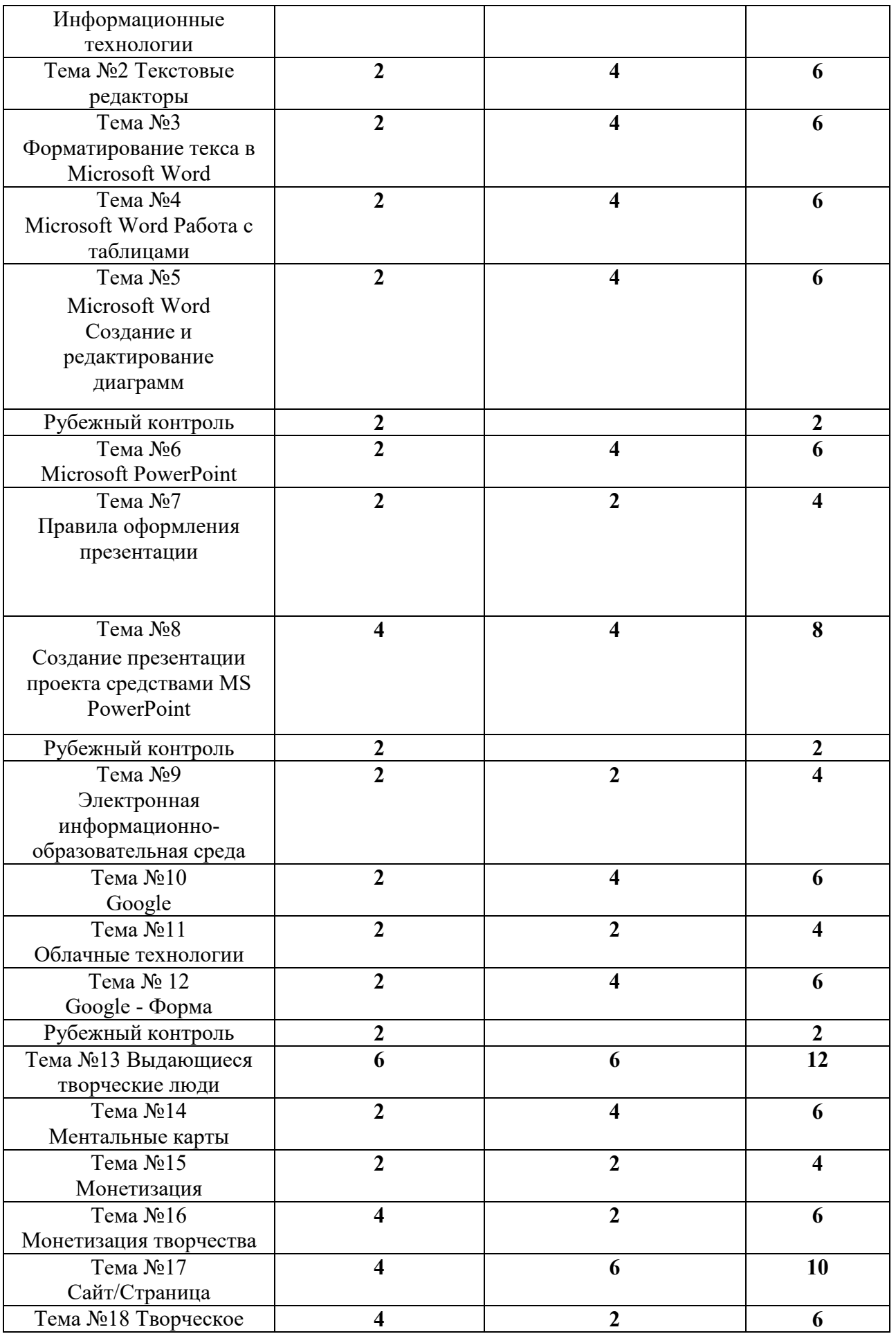

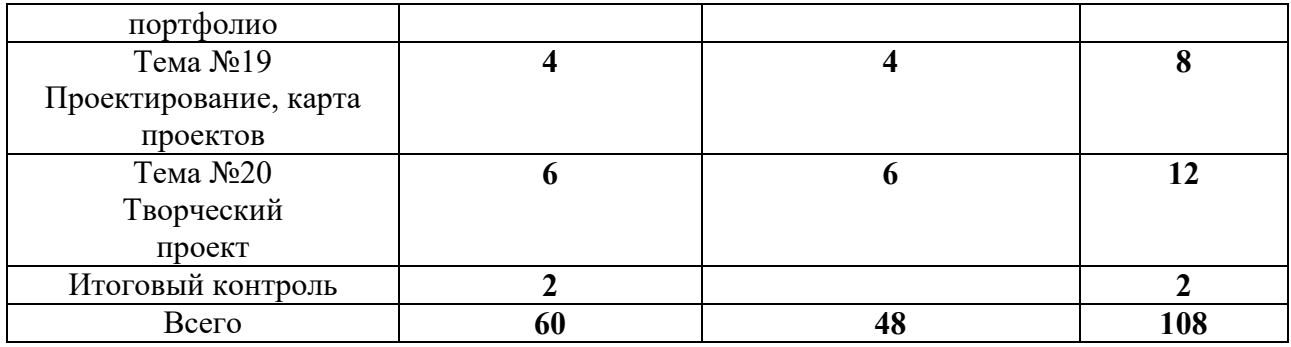

# 5.3. Практические занятия (семинары)<sup>3</sup>

| Наименование<br>раздела<br>дисциплины <sup>4</sup> | Тематика практических занятий (семинаров)       | Трудо-<br>ёмкость<br>(час.) |
|----------------------------------------------------|-------------------------------------------------|-----------------------------|
| Вводное занятие                                    | 1. Входное тестирование на определения уровня   | $\mathcal{D}_{\cdot}$       |
| «Информационные                                    | знаний по дисциплине «Информационные            |                             |
| технологии»                                        | технологии»                                     |                             |
|                                                    | 2. Обучающая игра «Своя игра - Информационные   |                             |
|                                                    | технологии»                                     |                             |
| Тема №1                                            | Презентация «Информационные технологии»         | $\overline{2}$              |
| Информационные                                     | Материалы для самостоятельной работы            |                             |
| технологии                                         |                                                 |                             |
| Тема №2 Текстовые                                  | Практическая работа №1 «Форматирование»         | $\overline{2}$              |
| редакторы                                          |                                                 |                             |
| Тема №3                                            | Практическая работа №2 ««Текстовый редактор     | $\overline{2}$              |
| Форматирование                                     | Microsoft Word»»                                |                             |
| текса в Microsoft                                  |                                                 |                             |
| Word                                               |                                                 |                             |
| Тема №4                                            | Практическая работа №3 «Работа с таблицами в    | $\overline{2}$              |
| Microsoft Word                                     | текстовом процессоре MS Word»                   |                             |
| Работа с таблицами                                 |                                                 |                             |
| Тема №5                                            | Практическая работа №4 «Создание и              | $\overline{2}$              |
| Microsoft Word                                     | редактирование диаграмм»                        |                             |
| Создание и                                         |                                                 |                             |
| редактирование                                     |                                                 |                             |
| диаграмм                                           |                                                 |                             |
| Рубежный контроль                                  | Контрольная работа «Основные приемы работы с    | $\overline{2}$              |
|                                                    | текстом»                                        |                             |
| Тема №6                                            | Презентация «Знакомство с Microsoft PowerPoint» | $\overline{2}$              |
| Microsoft PowerPoint                               | Дидактические материалы «Основные задачи        |                             |
|                                                    | PowerPoint »                                    |                             |
|                                                    | Материалы для самостоятельной работы            |                             |
| <b>Тема №7</b>                                     | Практическая работа №5 «Подготовка презентации  | $\overline{2}$              |
| Правила оформления                                 | по требованиям»                                 |                             |
| презентации                                        |                                                 |                             |
|                                                    |                                                 |                             |
|                                                    |                                                 |                             |

 <sup>3</sup> Данный раздел добавляется только в случае наличия и лекционных, и практических занятий. В иных случаях (только лекции или только практические занятия) данный раздел в программу не включается. 4 Все наименования разделов должны соответствовать приведенным в таблице 5.1.

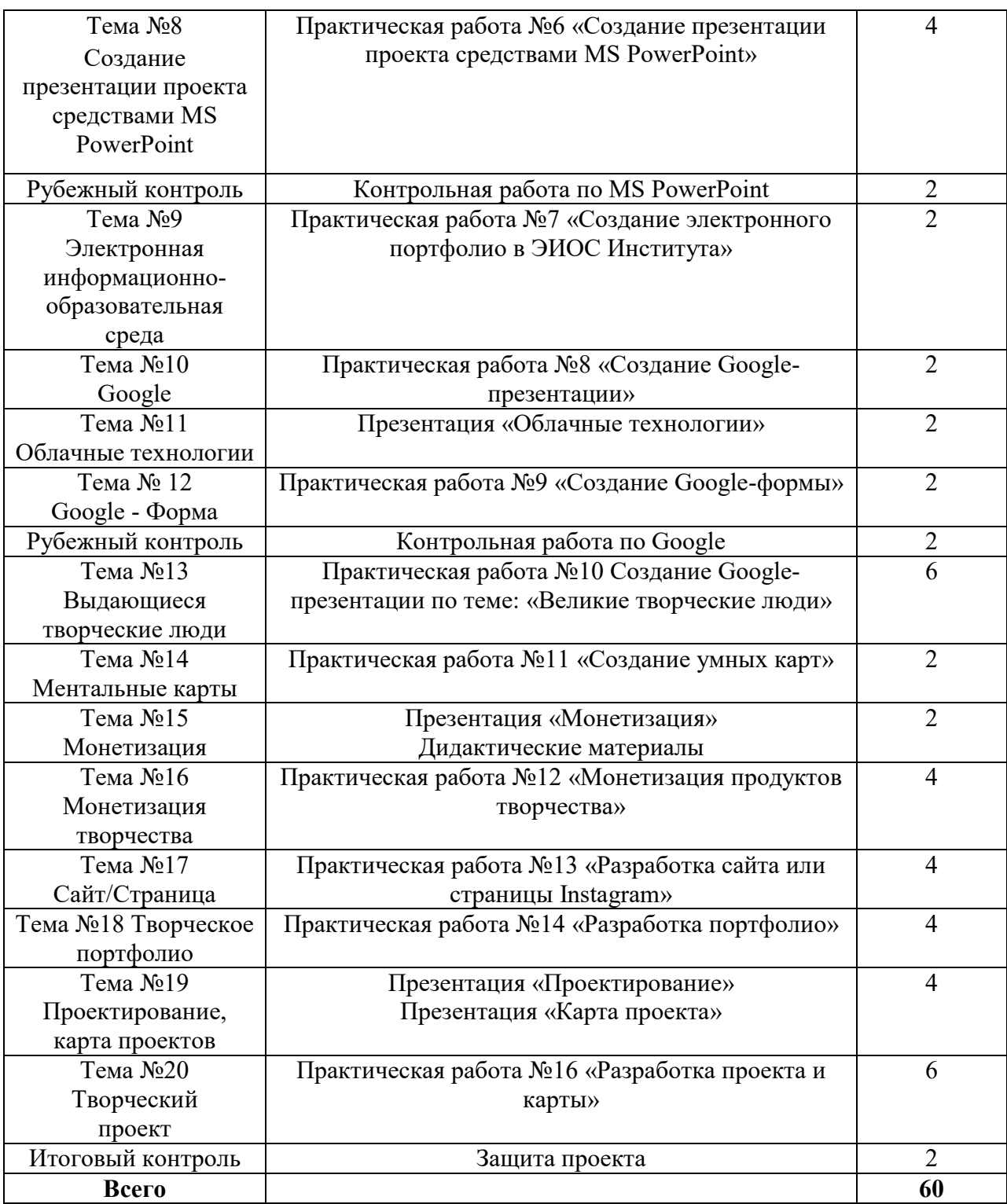

### 6. Учебно-методическое и информационное обеспечение дисциплины

### 6.1. Основная литература5

1. Степанов, Анатолий Николаевич. Информатика [Текст] : базовый курс для студентов гуманитарных специальностей высших учебных заведений : учебное пособие / Анатолий Николаевич Степанов. — 6-е издание. — Санкт-Петербург : Питер, 2010. — 720 с. : ил. тв. — Гриф МО РФ. — ISBN 5-388-00525-9 : 462.00.

 <sup>5</sup> Не более 5 источников.

2. Гаврилов, Михаил Викторович. Информатика и информационные технологии : учебник для прикладного бакалавриата: рекомендовано УМО ВО в качестве учебника для студентов вузов, обучающихся по широкому кругу направлений и специальностей; допущено УМО в качестве учебника для студентов вузов, обучающихся по юридическим специальностям / Михаил Викторович Гаврилов. — 4-е изд., перераб. и доп. — Москва : Юрайт, 2019. — 383 с. — (Бакалавр.). — Режим доступа: [https://www.biblio](https://www.biblio-online.ru/viewer/informatika-i-informacionnye-tehnologii-431772)[online.ru/viewer/informatika-i-informacionnye-tehnologii-431772#page/](https://www.biblio-online.ru/viewer/informatika-i-informacionnye-tehnologii-431772)1. — ISBN 978-5- 534-00814-2.

3. Гордеева, Елена Владимировна. Современные информационные технологии. Ч. 1 [Электронный ресурс] : учебно-методическое пособие для студентов очной и заочной форм обучения высших музыкальных учебных заведений / авт.-сост. Елена Владимировна Гордеева. — 1 файл в формате PDF. — Красноярск : [б.и.], 2012. — 148 c. — Режим доступа

: [http://akademia.4net.ru/action.php?kt\\_path\\_info=ktcore.SecViewPlugin.actions.documen](http://akademia.4net.ru/action.php?kt_path_info=ktcore.SecViewPlugin.actions.document&fDocumentId=1592) [t&fDocumentId=1592](http://akademia.4net.ru/action.php?kt_path_info=ktcore.SecViewPlugin.actions.document&fDocumentId=1592).

4. Гордеева, Елена Владимировна. Современные информационные технологии. Ч. 2 [Электронный ресурс] : учебно-методическое пособие для студентов очной и заочной форм обучения творческих вузов / авт.-сост. Елена Владимировна Гордеева. — 1 файл в формате PDF. — Красноярск : [б.и.], 2012. — 85 c. — Режим доступа : [http://akademia.4net.ru/action.php?kt\\_path\\_info=ktcore.SecViewPlugin.actions.documen](http://akademia.4net.ru/action.php?kt_path_info=ktcore.SecViewPlugin.actions.document&fDocumentId=1593) [t&fDocumentId=1593](http://akademia.4net.ru/action.php?kt_path_info=ktcore.SecViewPlugin.actions.document&fDocumentId=1593).

5. Гордеева, Елена Владимировна. Ч.1 : Современные информационные технологии [Текст] / Елена Владимировна Гордеева. — 2013. — 146 с. : ил., мяг. : 116.00.

### 6.2. Дополнительная литература<sup>6</sup>

1. Информатика для гуманитариев : учебник и практикум для вузов: рекомендовано УМО ВО для студентов вузов, обучающихся по гуманитарным направлениям / Галина Евгеньевна Кедрова. — Москва : Юрайт, 2020. — 439 с. — (Высшее образование) . — Режим доступа : https://www.biblio-online.ru/viewer/informatika-dlya-gumanitariev-450494#page/1. — Режим доступа: по подписке для авториз. пользователей ЭБС СГИИ. — ISBN 978-5-534-01031-2.

2. Куприянов, Дмитрий Васильевич. Информационное и технологическое обеспечение профессиональной деятельности : учебник и практикум для прикладного бакалавриата: рекомендовано УМО ВО в качестве учебника и практикума для студентов вузов, обучающихся по гуманитарным направлениям / Дмитрий Васильевич Куприянов. — Москва : Юрайт, 2019. — 255 с. — (Бакалавр. ) . — Режим доступа : [https://www.biblio](https://www.biblio-online.ru/viewer/informacionnoe-i-tehnologicheskoe-obespechenie-professionalnoy-deyatelnosti-433694)[online.ru/viewer/informacionnoe-i-tehnologicheskoe-obespechenie-professionalnoy](https://www.biblio-online.ru/viewer/informacionnoe-i-tehnologicheskoe-obespechenie-professionalnoy-deyatelnosti-433694)[deyatelnosti-433694#page/1](https://www.biblio-online.ru/viewer/informacionnoe-i-tehnologicheskoe-obespechenie-professionalnoy-deyatelnosti-433694). — ISBN 978-5-534-02523-1.

3. Новые аудиовизуальные технологии [Электронный ресурс] : рекомендовано УМО вузов РФ в качестве учебного пособия для студентов вузов, обучающихся по направлению 520100 и специальности 020600 Культурология / Кирилл Эмильевич Разлогов. — 1 файл в формате PDF. — Москва : Едиториал УРСС, 2005. — 274 с. — (ACADEMIA XXI) . — Режим доступа : [http://akademia.4net.ru/action.php?kt\\_path\\_info=ktcore.SecViewPlugin.actions.documen](http://akademia.4net.ru/action.php?kt_path_info=ktcore.SecViewPlugin.actions.document&fDocumentId=1205) [t&fDocumentId=1205](http://akademia.4net.ru/action.php?kt_path_info=ktcore.SecViewPlugin.actions.document&fDocumentId=1205).

4. Тузовский, Анатолий Федорович. Проектирование и разработка web-приложений : учебное пособие для академического бакалавриата: рекомендовано в качестве учебного пособия Редакционно-издательским советом Томского политехнического университета / Анатолий Федорович Тузовский. — Москва : Юрайт, 2019. — 218 с. — (Университеты

 <sup>6</sup> Не более 15 источников.

России) . — Режим доступа : https://www.biblio-online.ru/viewer/proektirovanie-irazrabotka-web-prilozheniy-433825#page/1. — Режим доступа: для зарегистрир. читателей СГИИ имени Д. Хворостовского. — ISBN 978-5-534-00515-8.

### 6.3. Необходимые базы данных, информационно-справочные и поисковые системы

1. Электронная библиотечная система федерального государственного бюджетного образовательного учреждения высшего образования «Сибирский государственный институт искусств имени Дмитрия Хворостовского» (ЭБС СГИИ имени Д. Хворостовского). – URL: http://192.168.2.230/opac/app/webroot/index.php (в локальной сети вуза) или http://80.91.195.105:8080/opac/app/webroot/index.php (в сети интернет).

2. Электронная библиотечная система Издательства «Лань». - URL: https://e.lanbook.com

3. Электронная библиотечная система «Юрайт». - URL: https://urait.ru/catalog/organization/1E5862E7-1D19-46F7-B26A-B7AF75F6ED3D

4. Научная электронная библиотека eLIBRARY.RU. - URL: http://elibrary.ru/org\_titles.asp?orgsid=13688

5. Национальная электронная библиотека - проект Российской государственной библиотеки. - URL: https://rusneb.ru/

6. Информационно-правовая система "Консультант Плюс". – Доступ осуществляется со всех компьютеров локальной сети вуза.

#### Интернет-ресурсы

#### 7. Материально-техническое обеспечение дисциплины

Для проведения аудиторных занятий и организации самостоятельной работы по дисциплине:

Институт располагает на праве собственности материально-техническим обеспечением образовательной деятельности: помещениями, соответствующими действующим противопожарным правилам и нормам, и оборудованием:

#### Для аудиторных занятий:

компьютерный класс, оборудованный персональными компьютерами с необходимым лицензионным программным обеспечением, объединенными в локальную сеть с выходом в интернет: 8 рабочих мест

#### Для организации самостоятельной работы:

1. Компьютерным классом с возможностью выхода в Интернет;

2. Библиотека, укомплектованная фондом печатных, аудиовизуальных и электронных документов, с наличием:

- читальных залов, в которых имеются автоматизированные рабочие места с доступом к электронным информационным образовательным ресурсам института и библиотеки, выходом в интернет;

- фонотеки, оборудованной аудио и видео аппаратурой, автоматизированными рабочими местами с доступом к электронным информационным образовательным ресурсам института и библиотеки, выходом в интернет.

Помещения для самостоятельной работы обучающихся оснащены компьютерной техникой с возможностью подключения к сети «Интернет» и обеспечением доступа в электронную информационно-образовательную среду вуза.

При использовании электронных изданий Институт обеспечивает каждого обучающегося рабочим местом в компьютерном классе с выходом в Интернет в соответствии с объемом изучаемых дисциплин. Каждому обучающемуся предоставляется доступ к сети интернет в объеме не менее 2 часов в неделю.

### Требуемое программное обеспечение

Организация обеспечена необходимым комплектом лицензионного программного обеспечения:

Операционная система: (Microsoft Corporation) Windows 7.0, Windows 8.0. Приложения, программы: Microsoft Office 13, Adobe Reader 11.0 Ru, WinRAR, АИБСAbsotheque Unicode (совстроеннымимодулями «веб-модуль OPAC» и «Книгообеспеченность»), программныйкомплекс «Либер. Электронная библиотека», модуль «Поиск одной строкой для электронного каталога AbsOPACUnicode», модуль «SecView к программному комплексу «Либер. Электронная библиотека».

Свободно распространяемое программное обеспечение, в т.ч. отечественное: браузер Opera, Браузер Google Chrome, Браузер Mozilla Firefox, LMS Moodle, Big Blue Button,VLC media player, Open Office, OC Ubuntu,ОС Debian, Adobe Acrobat Reader,OBS Studio; My test, Антиплагиат (AntiPlagiarism), Яндекс браузер,7Zip